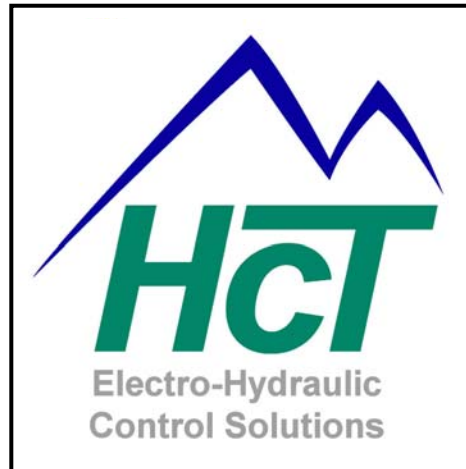

# **DVC Family Program Variables Quick Reference Guide**

*The information in this publication is intended as a guide only, and HCT take NO responsibility for usage and implementation in any user written application code structure.* 

*HCT strongly suggests that the user attends one of the product training courses to ensure correct and full understanding of this information and to learn further optimized methods of control techniques.* 

*Please contact HCT customer service to book one of the scheduled training dates or to discuss arranging a course specific to your company needs.* 

*Thank you for using High Country Tek Inc. Products.*

Part No:- 021-00157, Rev B.1 DVC Program Variable Quick Reference Guide Page | 1

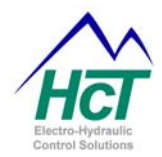

**Welcome** to the High Country Tek Inc. DVC Program Variable Quick Reference Guide, and thank you for selecting the HCT range of controllers to use in your application.

The following information is designed to allow you to find the correct variable with correct syntax and use it effectively within your application code.

Some of these variables are commonly known while others were available but not obvious to the user until now, and our field application engineers ( FAE's ) have also guided engineering to add and clarify variables that were unavailable before.

We value our customers, their experience and abilities and ask that if you would like to see any additions, subtractions or find any errors in this publication, that you contact HCT's customer service so that we can correct the information and make sure that our programming community is using the latest information.

#### **Program Variables:**

Program variables are identifiers that are used by you in your application program to refer to specific input or output values and to control the operation of a specific Input or Output. This information is divided into various subsections according to Input / Output category and the following gives the definition of all the available program variables for the DVC family of products.

We will be adding real programming examples and proven algorithms to this manual as the HCT applications library grows, please do not hesitate to send us your programming tips, shortcuts or code that you feel would benefit other users of our controllers and equipment.

#### **An example would be how to have a joystick control a bi-directional coil –**

**'enable the output PWM\_1.ENABLE = TRUE** 

**'Set the direction of a twin coil (bi-directional valve) PWM\_1.DIR=ANA\_1.DIR** 

**'Set the % of input = to the % of current (within Min and Max limits) PWM\_1=ANA\_1** 

**Or how to utilize a function curve –**

**curve1.in=ana\_1 pwm\_1=curve1.out** 

If you require urgent support, more information or would like specific programming areas clarified, please contact us on the customer support number at 1 530 265 3236 or mail us through our website at [www.highcountrytek.com,](http://www.highcountrytek.com/) giving details of your issue and how we can contact you.

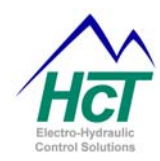

### **Manual Index:**

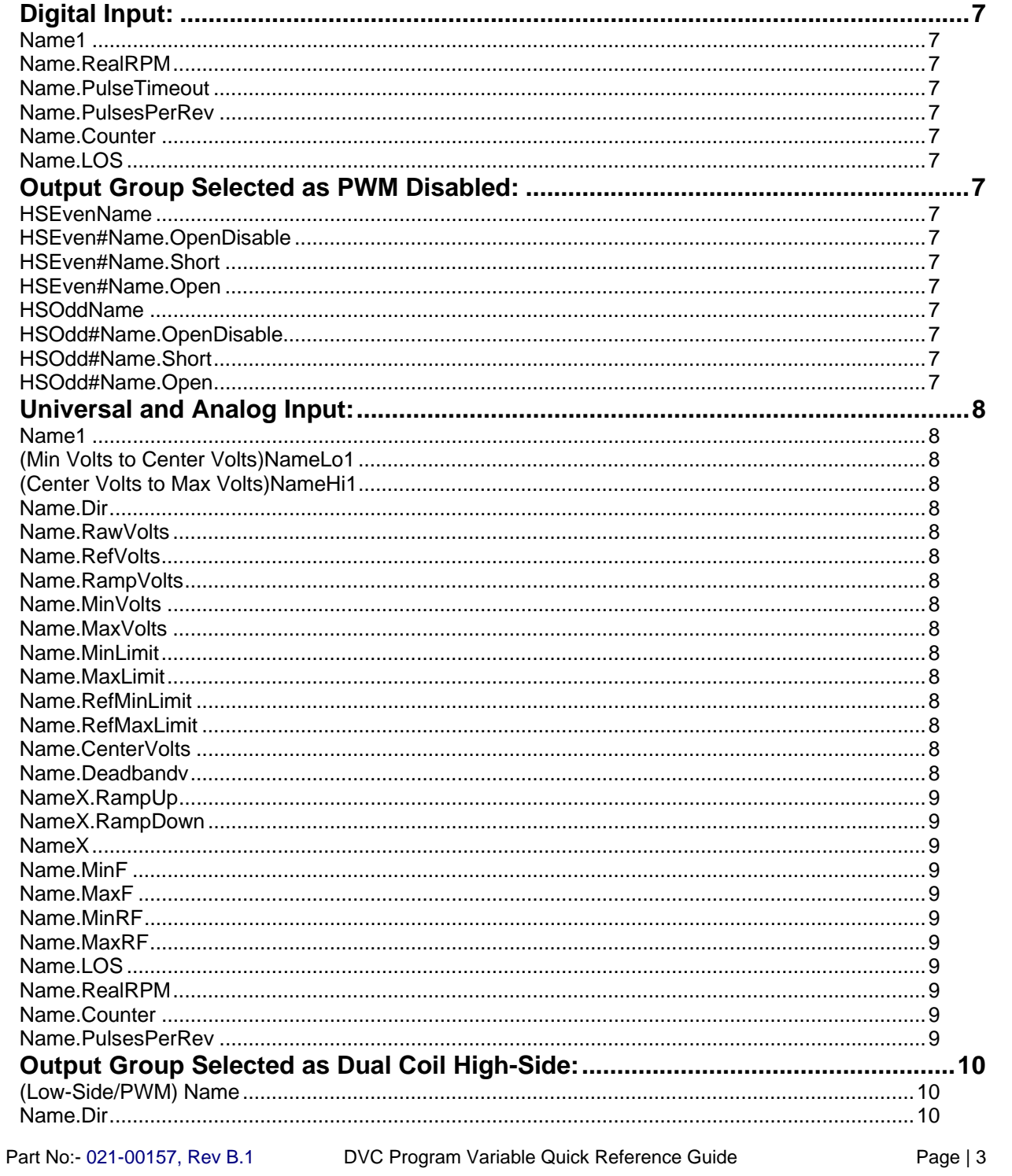

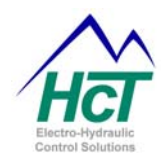

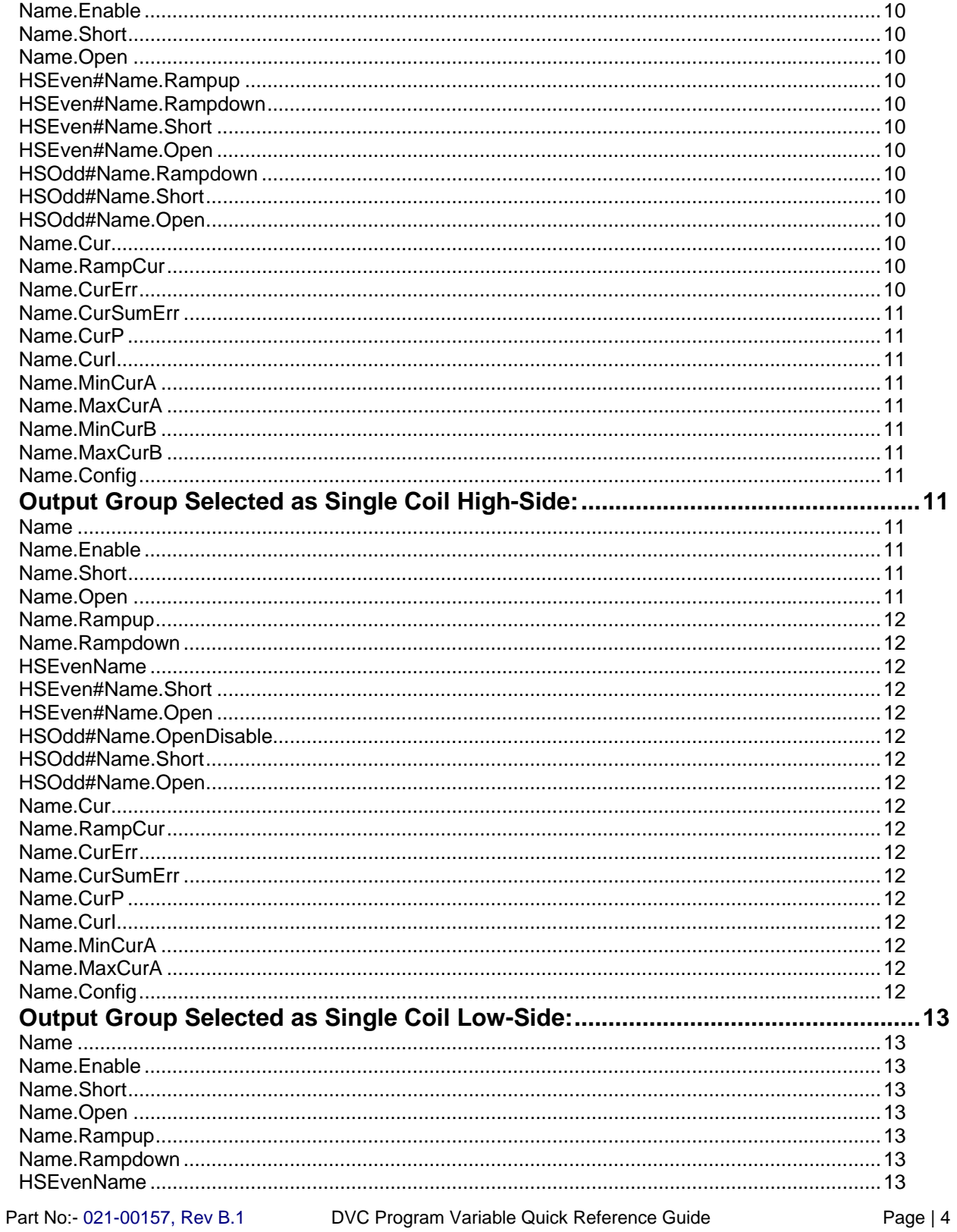

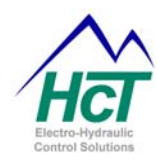

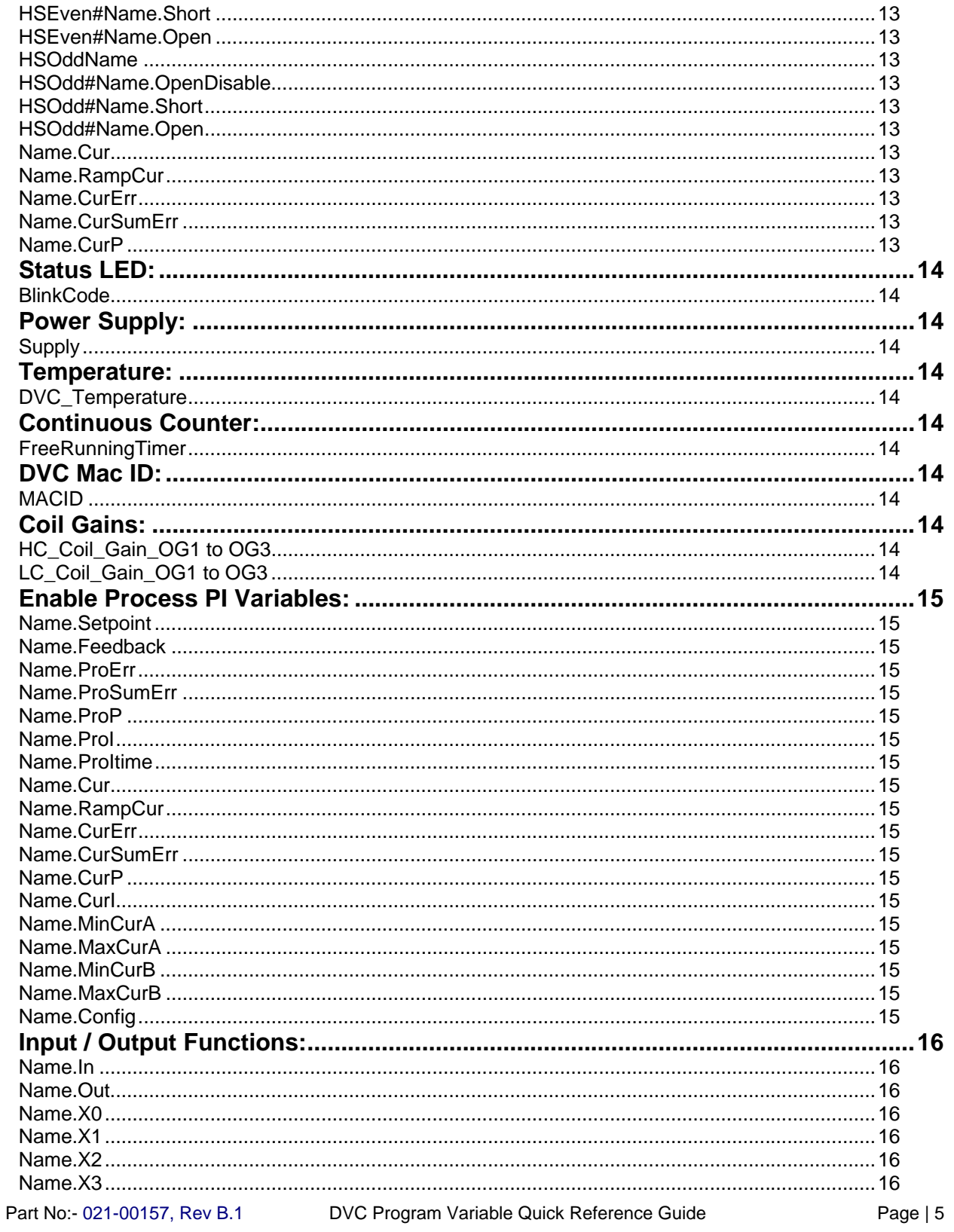

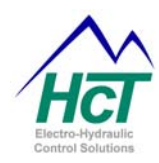

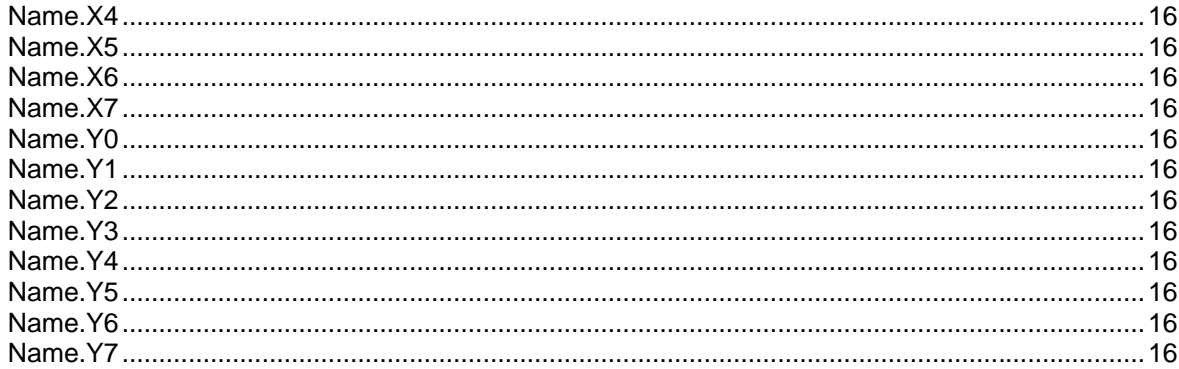

<span id="page-6-0"></span>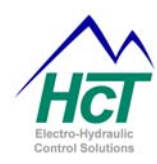

## **Digital Input:**

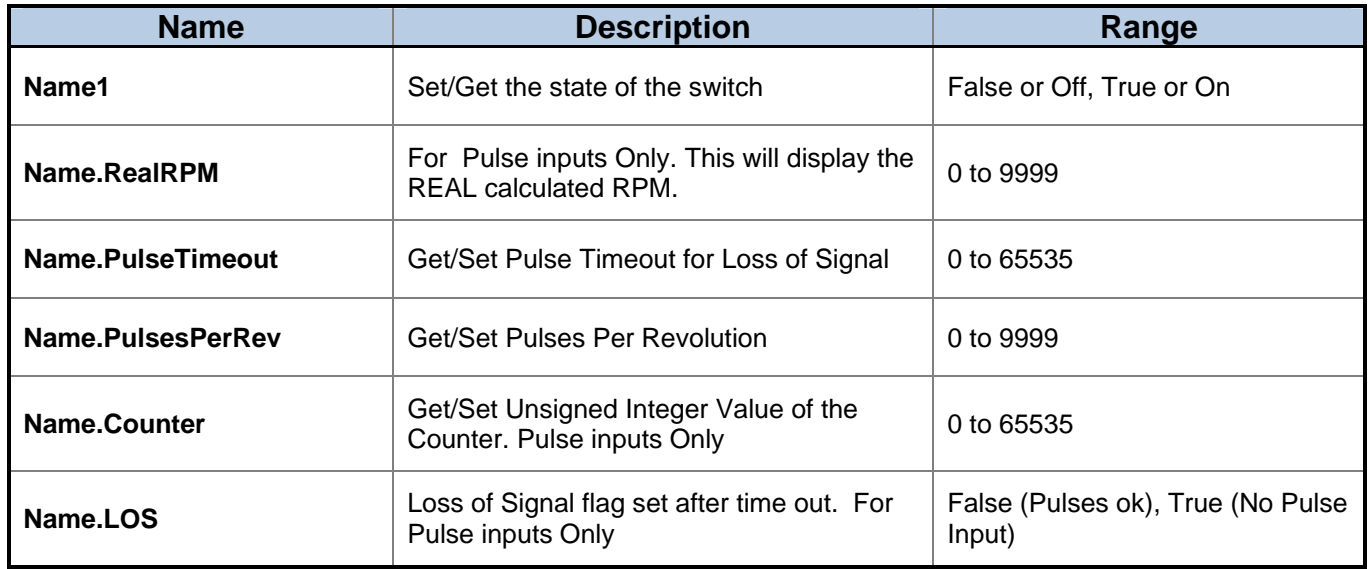

### **Output Group Selected as PWM Disabled:**

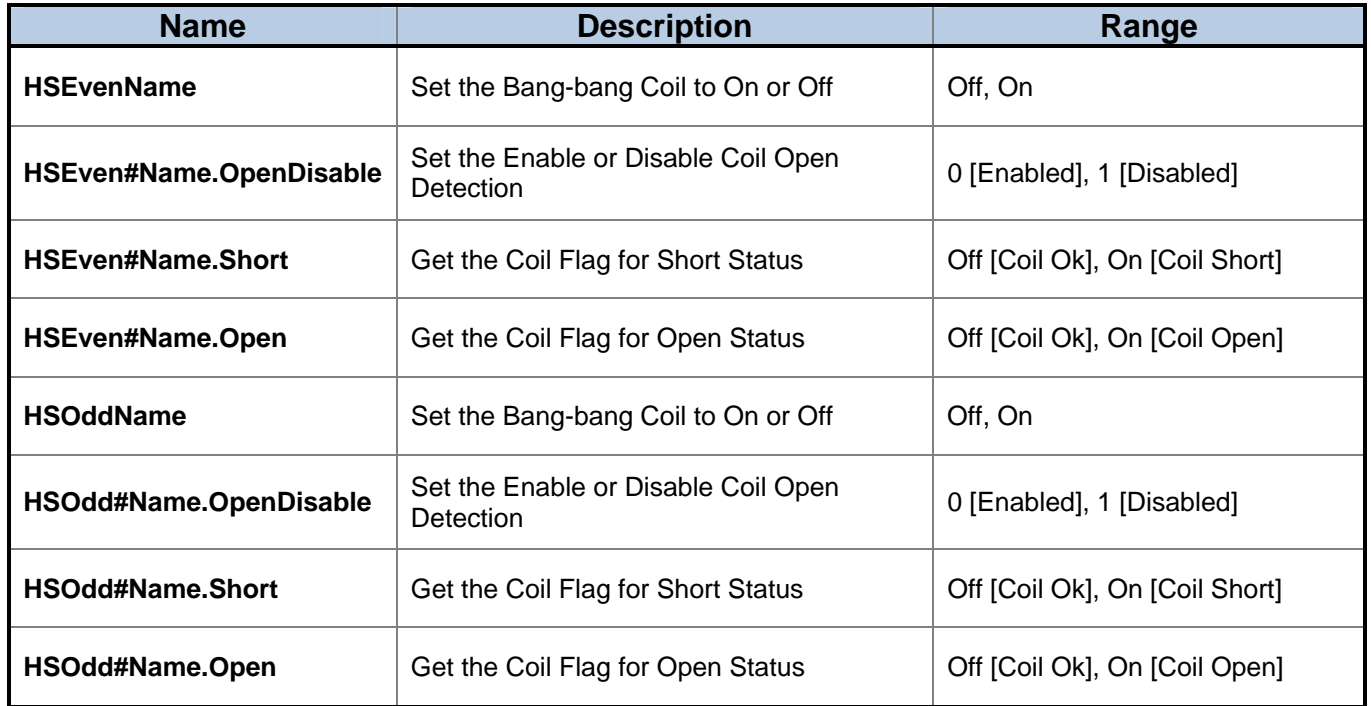

Part No:- 021-00157, Rev B.1 DVC Program Variable Quick Reference Guide Page | 7

<span id="page-7-0"></span>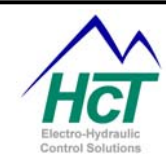

## **Universal and Analog Input:**

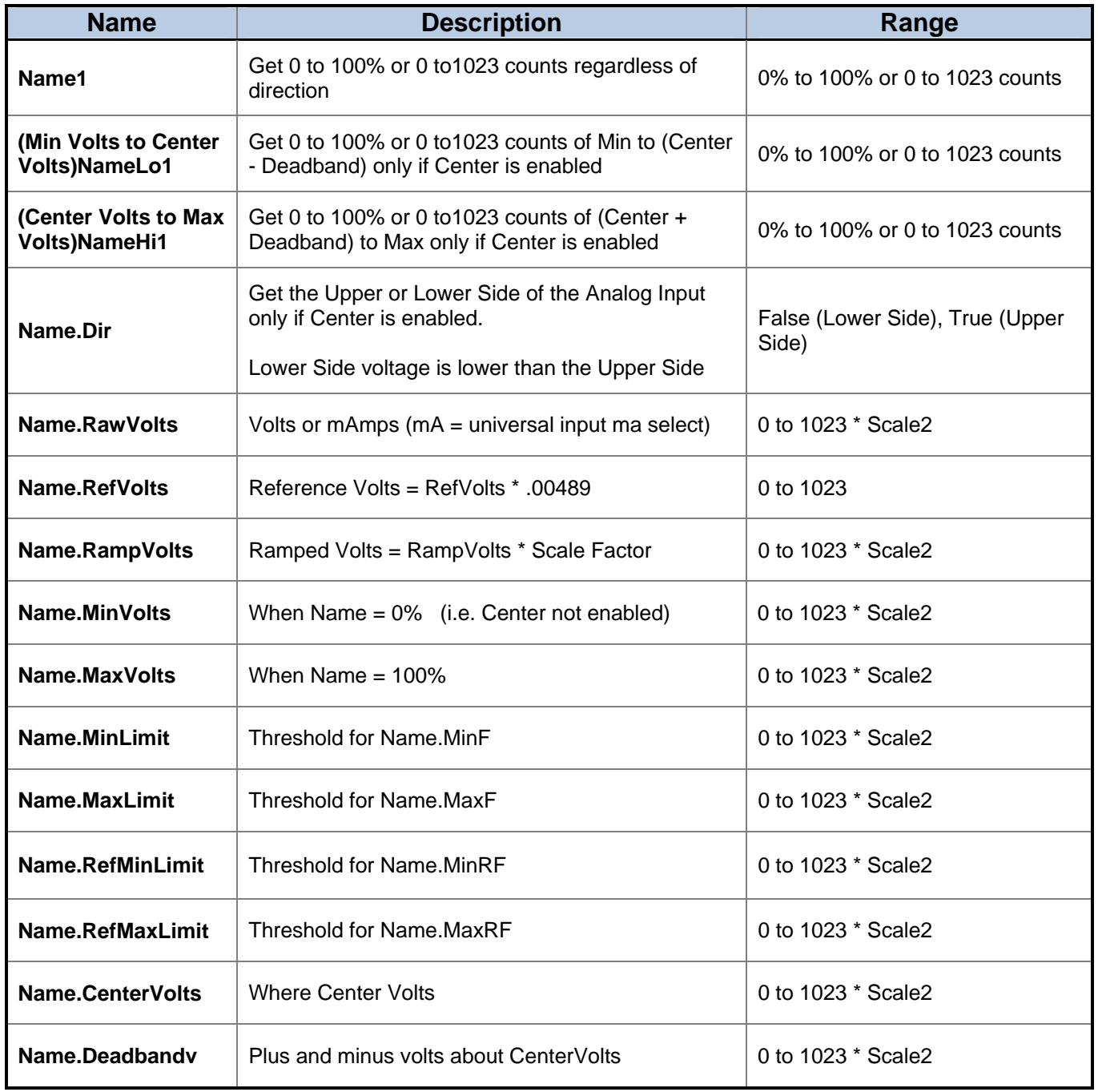

<span id="page-8-0"></span>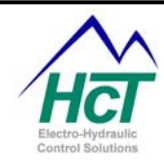

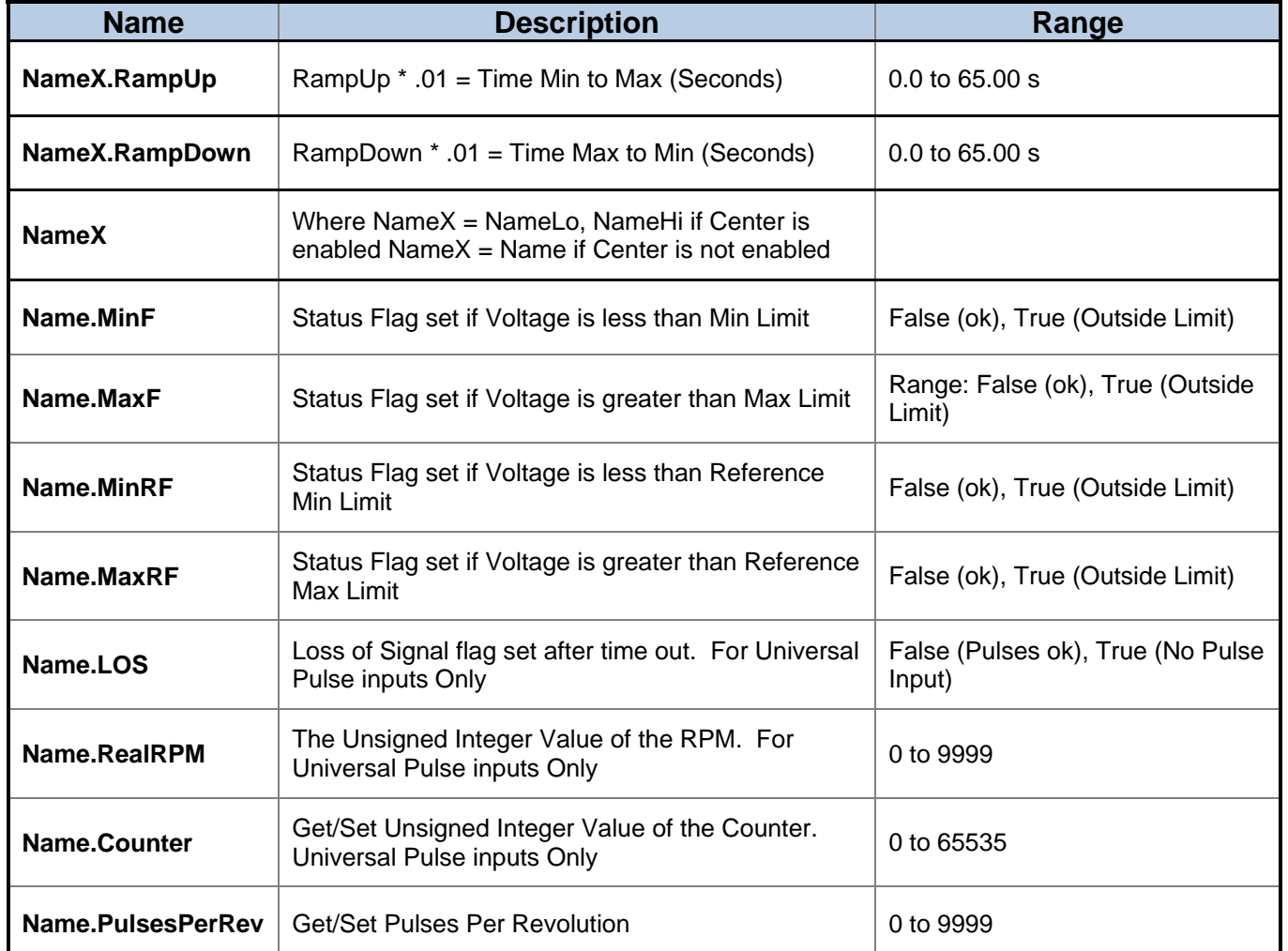

**1 Name is the actual name entered in the Input / Output configuration window.** 

**2 Scale depends on Input Range (0 to 5 =.00489, 0 to 10 = .00977, 0 to 25ma = 0.02158 )** 

<span id="page-9-0"></span>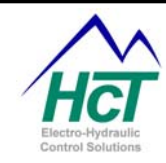

# **Output Group Selected as <b>Dual Coil** High-Side:

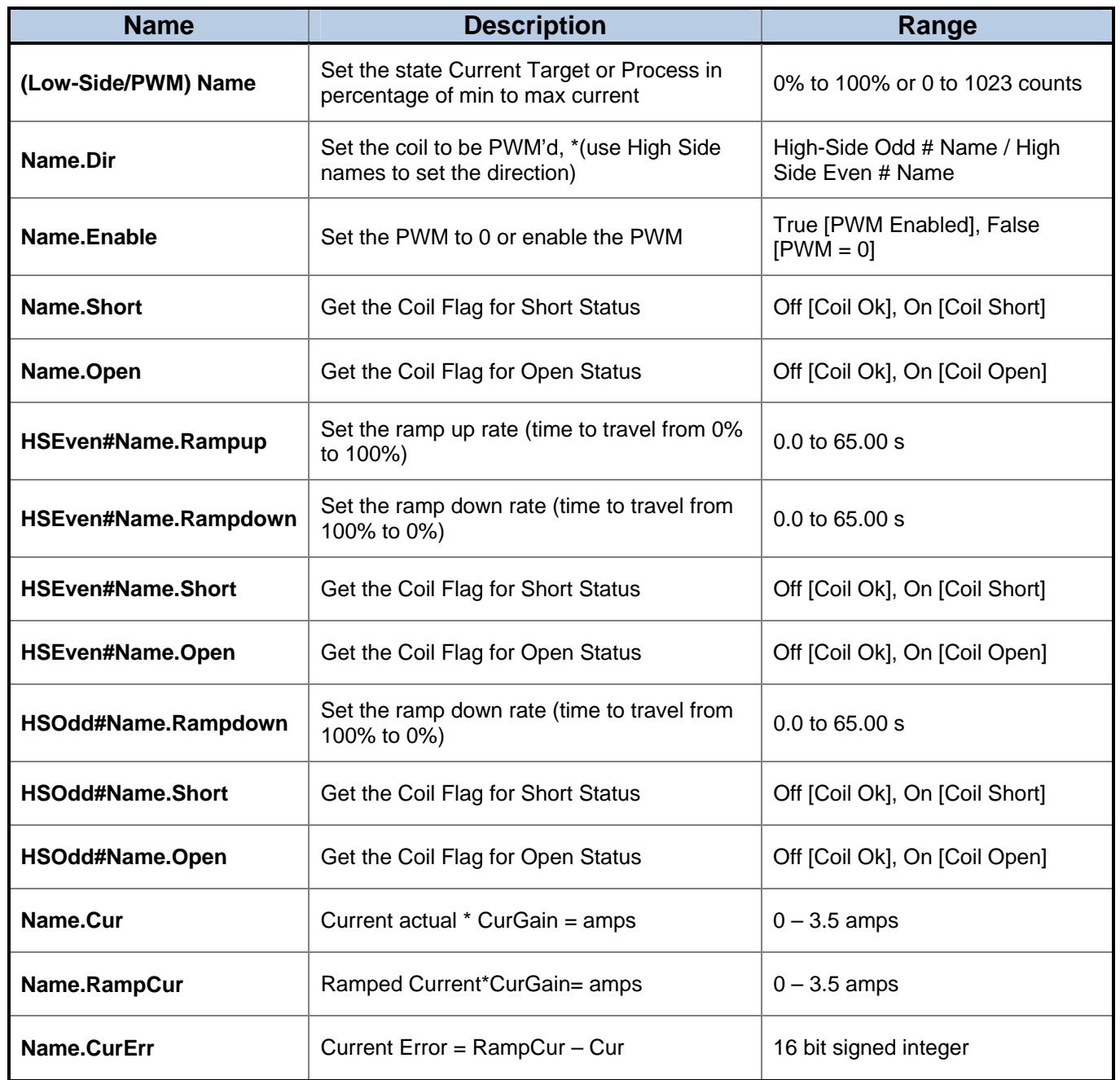

<span id="page-10-0"></span>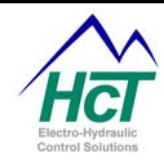

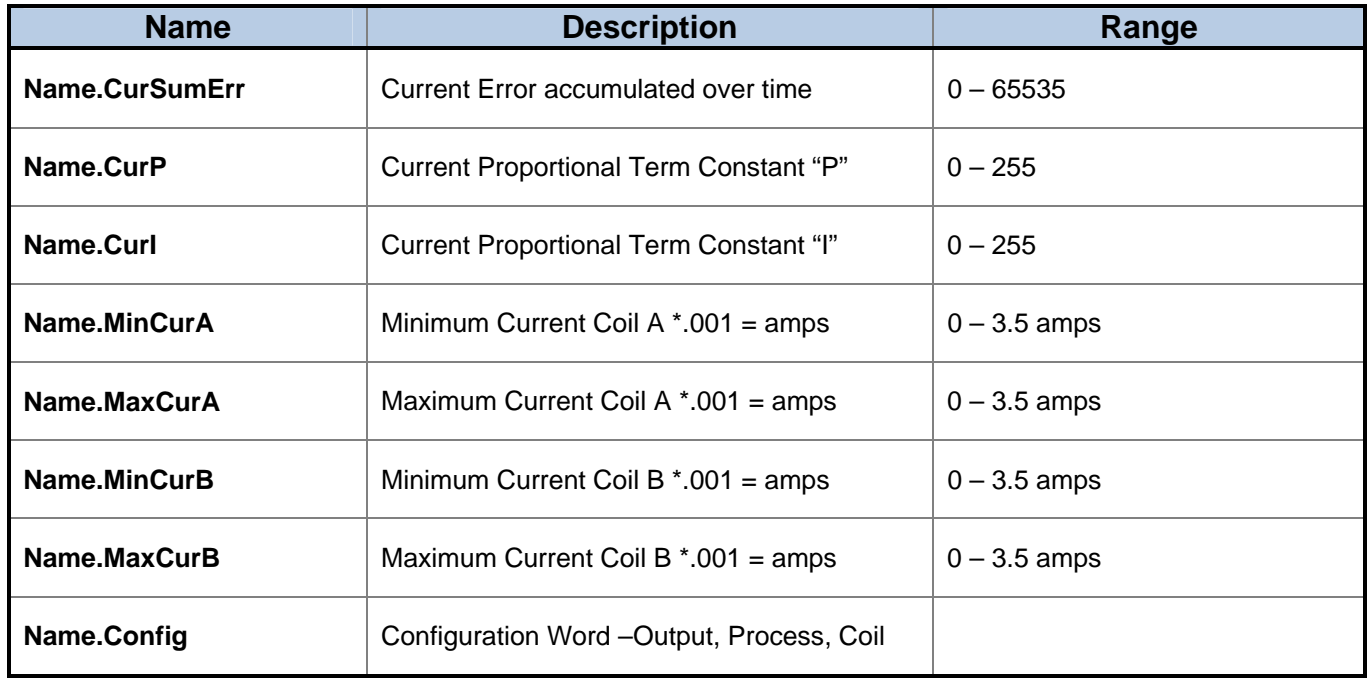

## **Output Group Selected as Single Coil High-Side:**

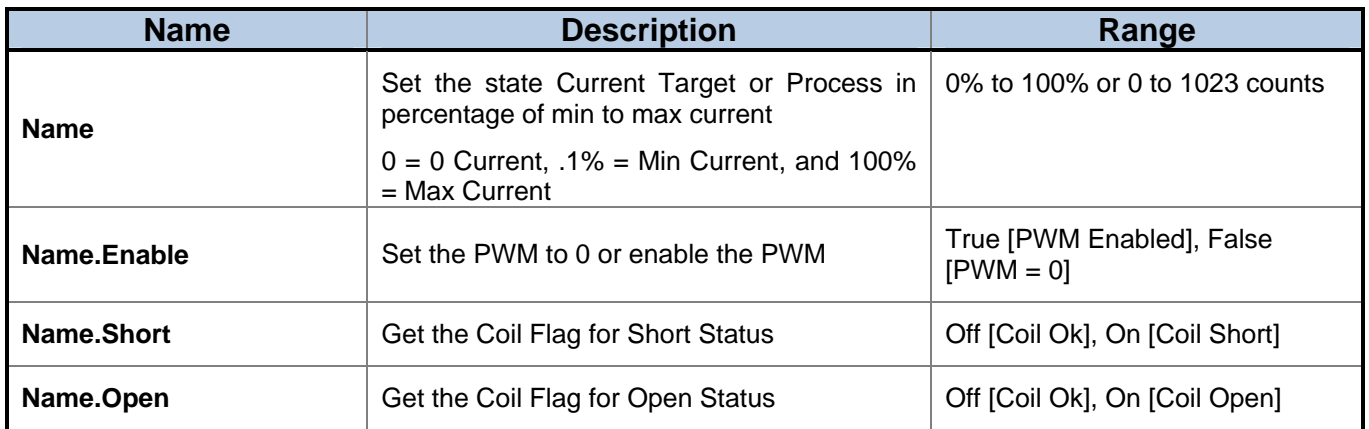

<span id="page-11-0"></span>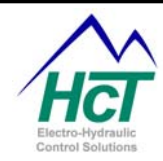

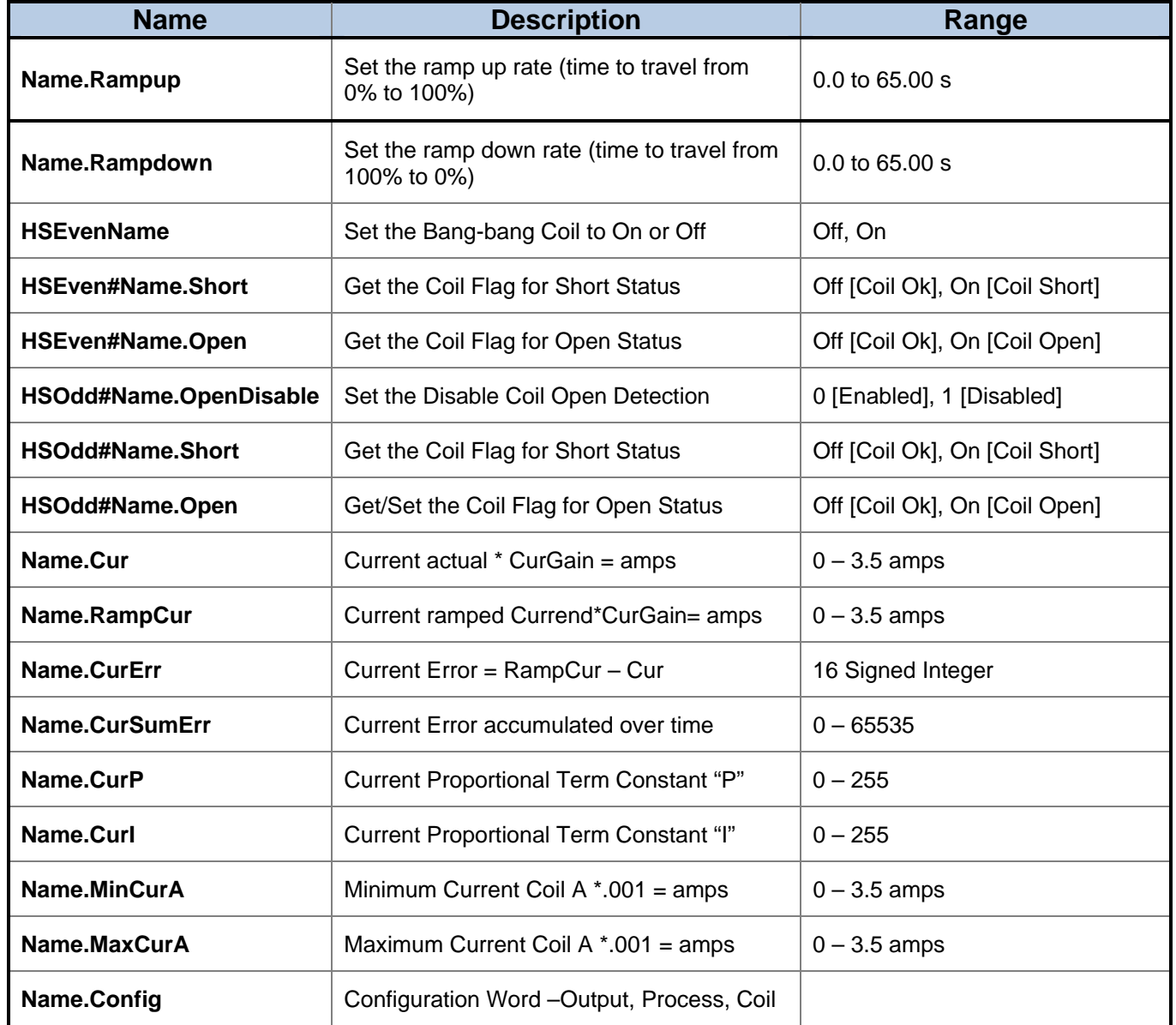

<span id="page-12-0"></span>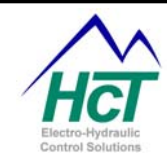

# **Output Group Selected as Single Coil Low-Side:**

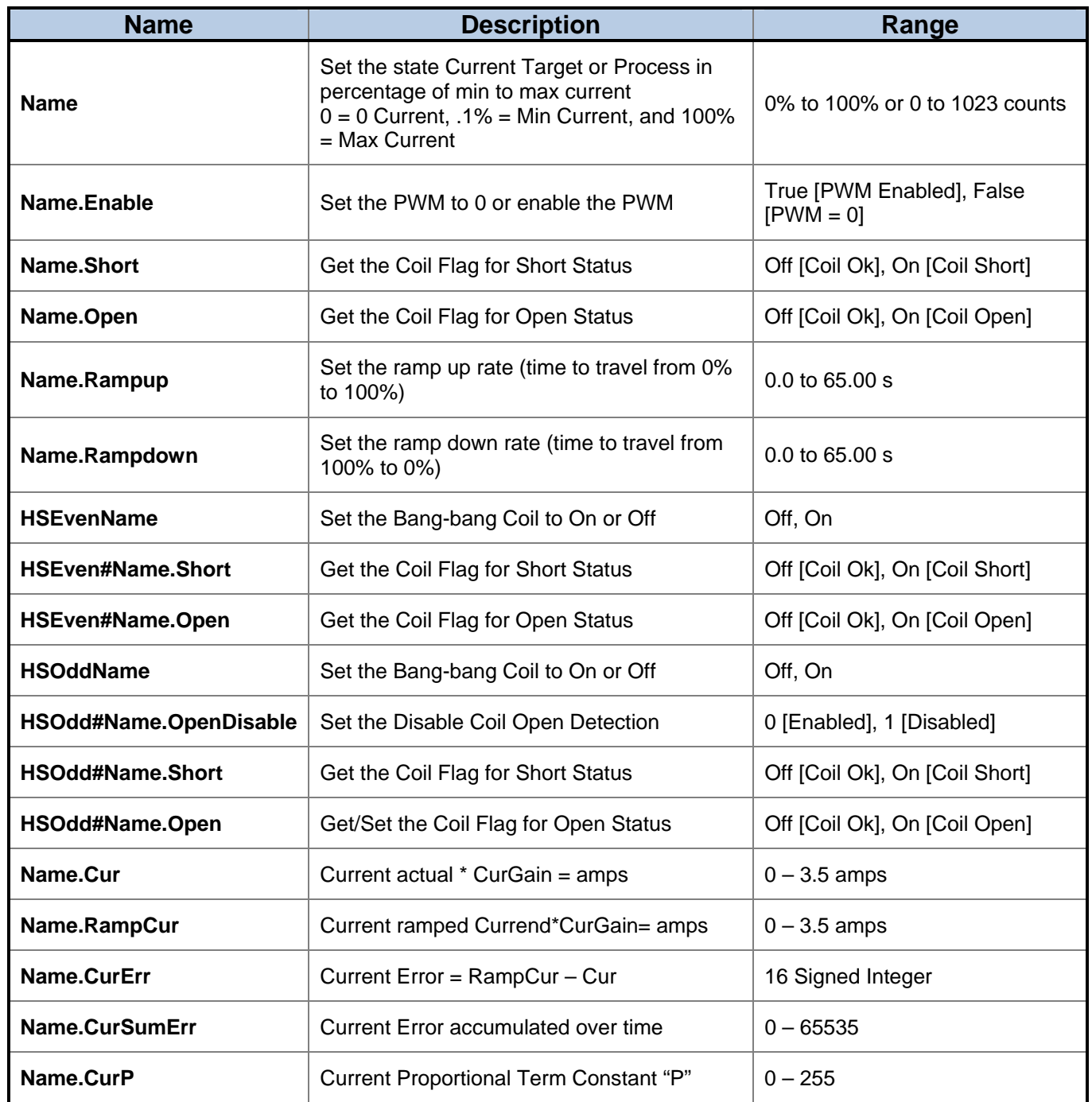

<span id="page-13-0"></span>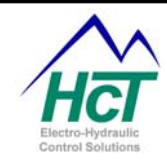

### **Status LED:**

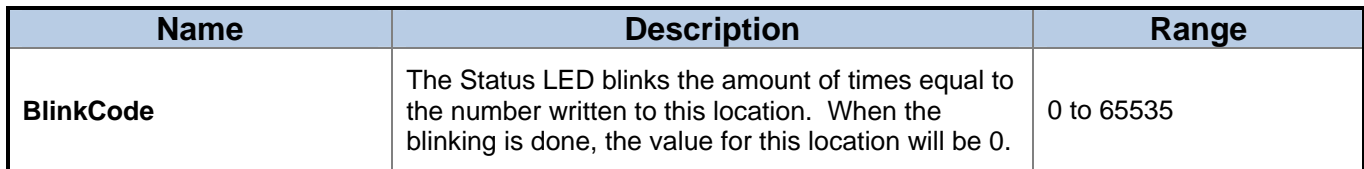

# **Power Supply:**

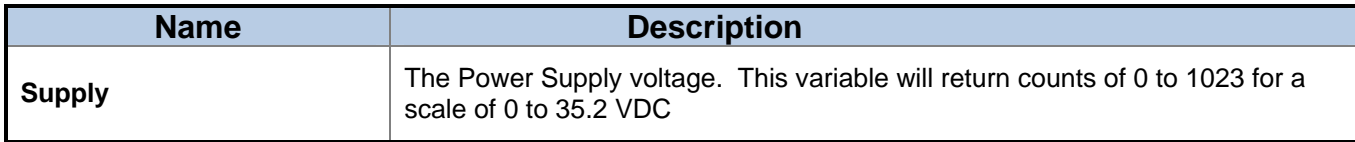

## **Temperature:**

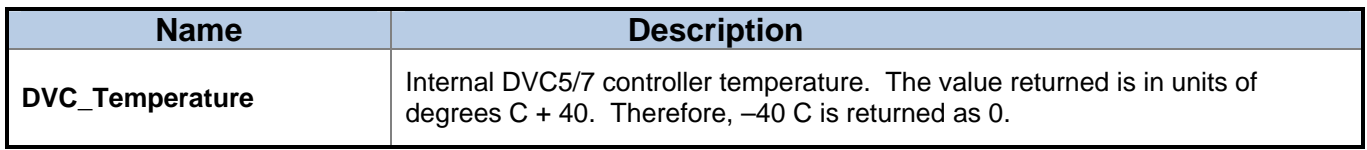

#### **Continuous Counter:**

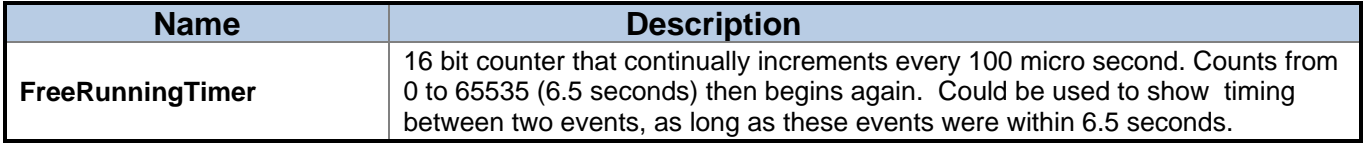

#### **DVC Mac ID:**

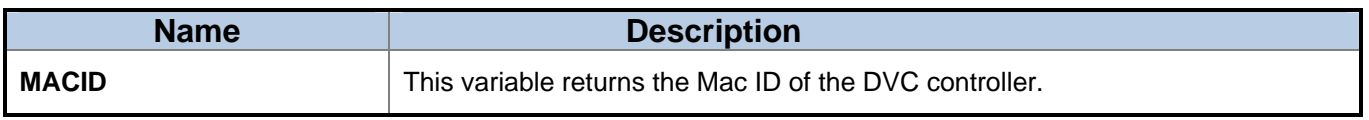

#### **Coil Gains:**

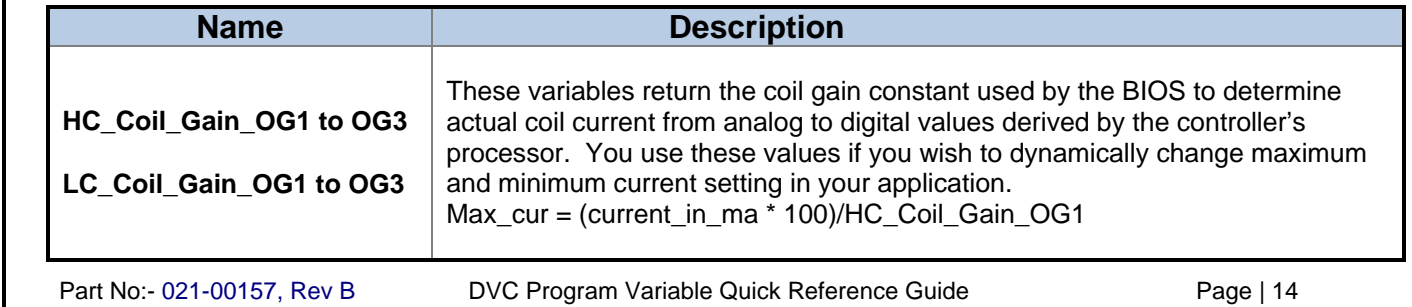

<span id="page-14-0"></span>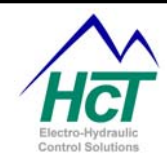

#### **Enable Process PI Variables:**

#### **NOTES:**

- The Name field is the Low-Side name. The default variable name is replaced with the specified name.
- **Setpoint and Feedback MUST have the same units.**

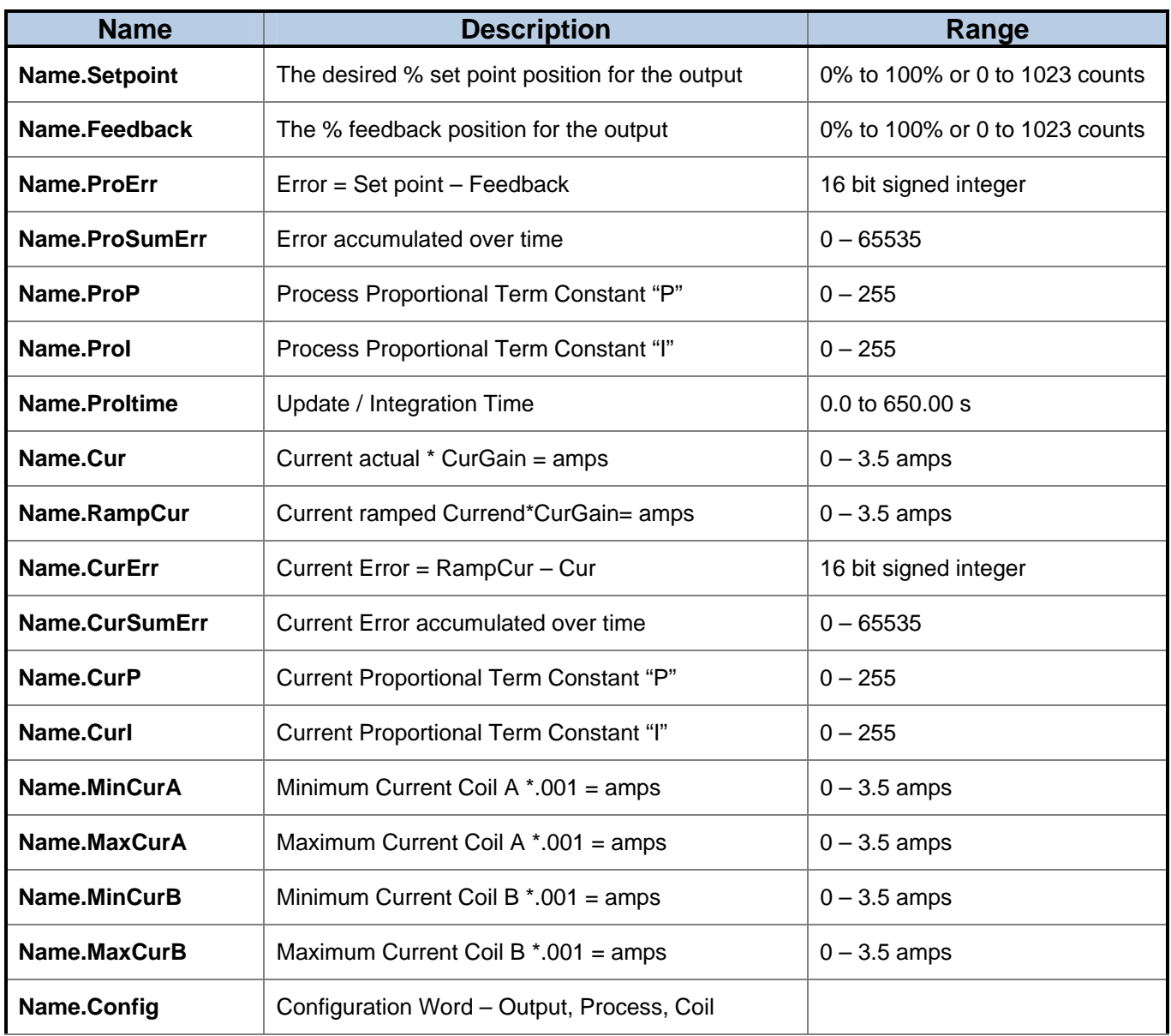

<span id="page-15-0"></span>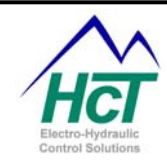

# **Input / Output Functions:**

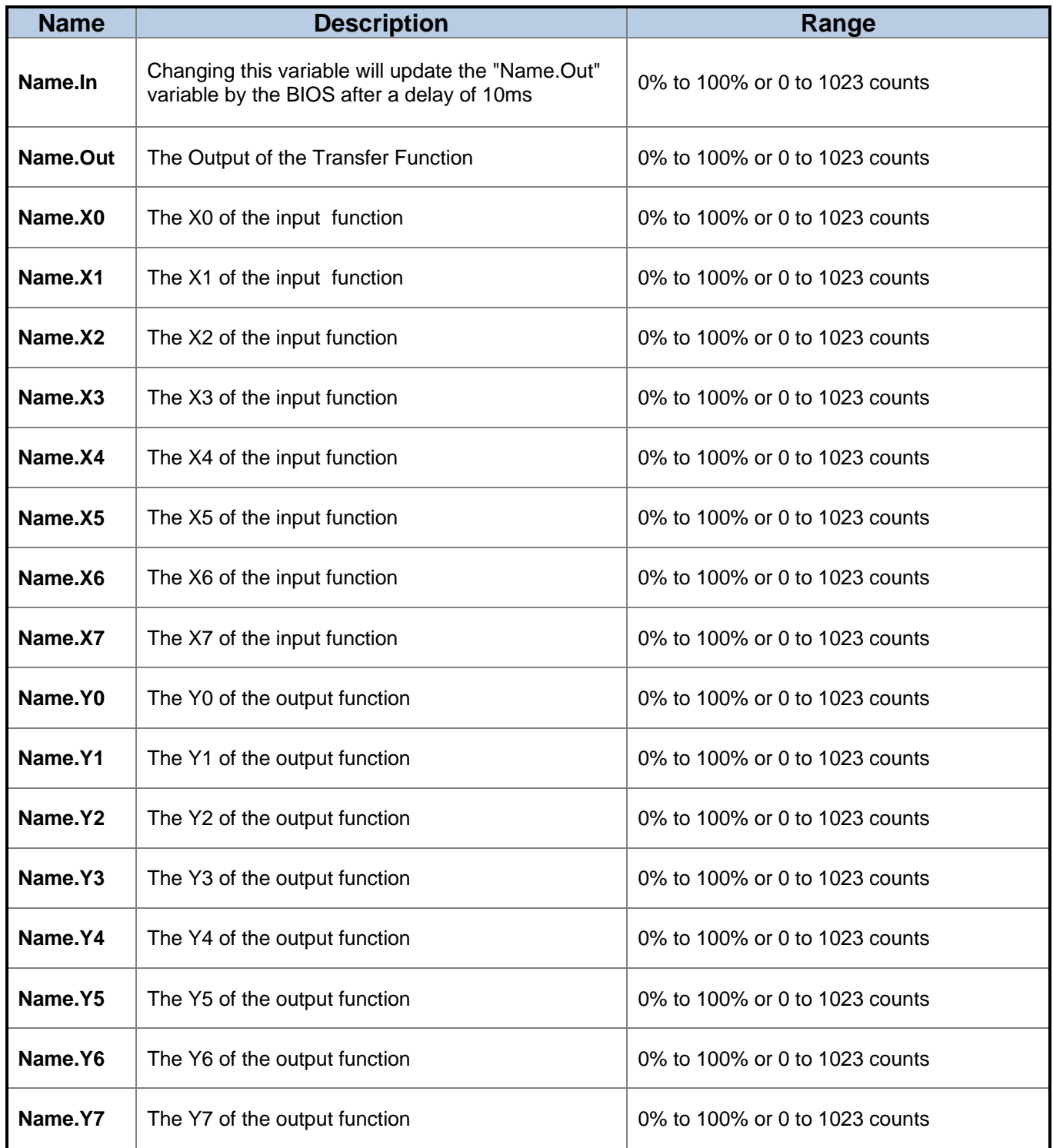

Part No:- 021-00157, Rev B DVC Program Variable Quick Reference Guide Page | 16

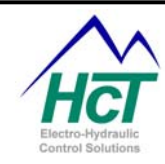

#### **Table of definitions used in this manual:**

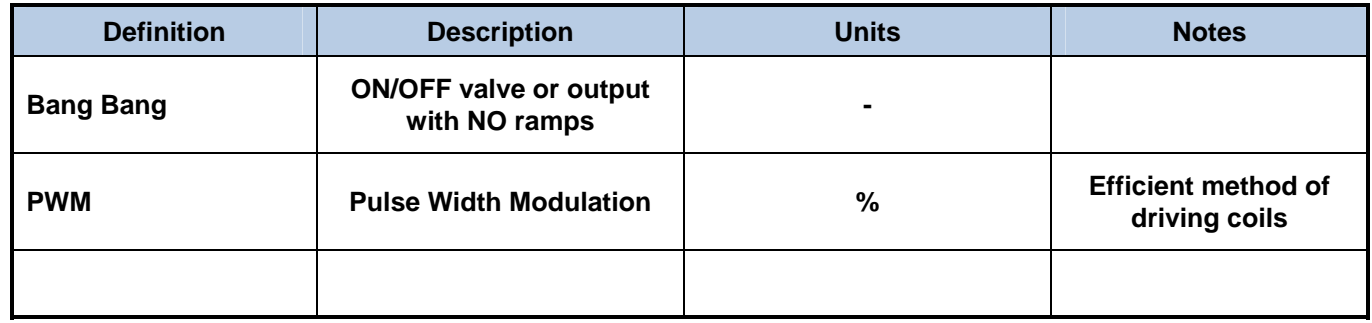

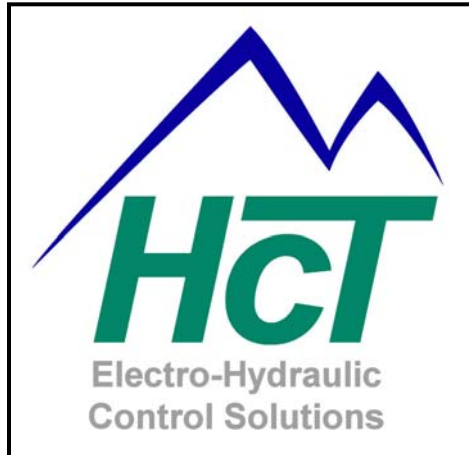

**High Country Tek Inc. 208 Gold Flat Court Nevada City, CA, 95959.**

**Customer Service Phone: 1 530 265 3236**

#### **www.highcountrytek.com**

*High Country Tek Inc. was started in 1980 as a high quality contract electronics manufacturing company and we have grown over the years to expand not only this aspect of our business, but also moving into the arena of providing our many successful customers with innovative and elegant electro-hydraulic control solutions.* 

*We are able to offer our own cost effective range of dedicated function, specialty controllers for systems such as Hydraulic fan drives and mobile generator control, as well as a comprehensive range of industry leading ruggedized user configurable, digital modules that can be combined and programmed to realize even the most difficult and expansive systems.* 

*We initiate and manage both the hardware and software design with our in-house team of experienced engineering staff from the head office in Nevada City, CA. and have several industry experienced Field application engineers placed around the country able to support and work with you on projects from concept to fulfillment.* 

*High Country Tek Inc. is known for product quality, pioneering technology and second to none customer service. Please visit our website ( [www.highcountrytek.com](http://www.highcountrytek.com/) ) to see our full product capabilities or contact us with your immediate or future control needs, we would be glad to work with you.* 

*Thank you for using High Country Tek Inc. products.*